## SAP ABAP table DPR\_PRO\_PHASE\_CD {Change Document Structure for Deleting and Adding Phases}

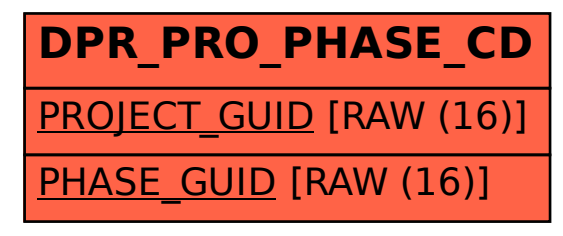